جمهورية العراق وزارة التعليم العالي والبحث العلمي جهاز الاشراف والنقويم العلمي

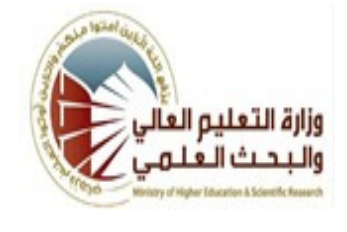

الجامعة :الكوفة الكلية التربية المختلطة القســم التربية الفنية المرحلة ·الثانية اسم المحاضر الثلاث*ي* :عماد حمود عبد الحسين اللقب العل*مي* مدرس مساعد الموهل العل*مي* ماجستير مكان الع*مل* كلية التربية المختلطة

 **ول**  الدروس الاسبوع*ي* 

| الاسم             | عماد حمود عبد الحسين تويج                                                   |            |         |         |          |  |
|-------------------|-----------------------------------------------------------------------------|------------|---------|---------|----------|--|
| البريد الالكترونى | imad.abulhussein@uokufa.edu.iq                                              |            |         |         |          |  |
| اسم المادة        | الحاسبات                                                                    |            |         |         |          |  |
| مقرر الفصل        | برنامج الفوتوشوب التعليمى                                                   |            |         |         |          |  |
| اهداف المادة      | تعلم الطلبة لبرنامج الفوتوشوب                                               |            |         |         |          |  |
|                   |                                                                             |            |         |         |          |  |
|                   | برنامج الفوتوشوب، أهم استخدامات برنامج الفوتوشوب، أنظمة (نمط) الألوان،      |            |         |         |          |  |
| التفاصيل الاساسية | الواجه الرئيسية للبرنامج ومكونات الواجهة ، قائمة فايل ، الالواح (النوافذ )، |            |         |         |          |  |
| للمادة            | ادوات شريط الادوات، قائمة تحرير، قائمة التحديد، قائمة image ، دمج صورتين    |            |         |         |          |  |
|                   | ، فَائِمة filter،انشاء حركة animation، ( تصحيح الصور)، (كيفية عمل كارت      |            |         |         |          |  |
|                   | تهنئة)، (تصميم فني للاحرف)،(انشاء بوستر)                                    |            |         |         |          |  |
| الكتب المنهجية    |                                                                             |            |         |         |          |  |
|                   | ـادوبي فوتو شوب سي اس اربعة،دورة تدريب في كتاب، كتاب التدريب والدراسة       |            |         |         |          |  |
|                   | الرسمي من شركة ادوبي للانظمة والبرامج،ترجمة :سامح خلف ،الدار العربية        |            |         |         |          |  |
| المصادر الخارجية  | للعلوم ناشرون،بيروت،2009.                                                   |            |         |         |          |  |
|                   | فوتو شوب للتصميم والاعلان،99 تمرين مصور خطوة خطوة،نادية سعيد                |            |         |         |          |  |
|                   | جارودي،الدار العربية للعلوم ناشرون،بيروت،2008                               |            |         |         |          |  |
|                   | الفصل الدراسي      المختبر         الامتحانات                               |            |         | المشروع | الامتحان |  |
|                   |                                                                             |            | اليومية |         | النهائى  |  |
| تقديرات الفصل     | لكل فصل $\%10$                                                              | لكل $\%10$ | 5%لكل   |         | %50      |  |
|                   |                                                                             | فصل        | فصل     |         |          |  |
| معلومات اضافية    |                                                                             |            |         |         |          |  |

جمهورية العراق وزارة التعليم العالي والبحث العلمي جهاز الاشراف والنقويم العلمي

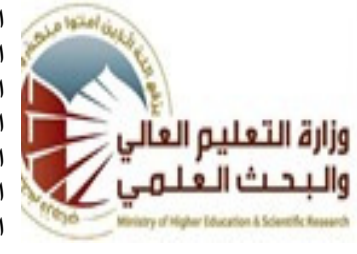

الجامعة :الكوفة الكلية التربية المختلطة القســم التربية الفنية المرحلة :الثانية اسم المحاضر الثلاث*ي* : ع*م*اد حمود عبد الحسين اللقب العل*مي* :مدرس مساعد الموهل العل*مي* ماجستير مكان الع*مل* 21ية التربية المختلطة

## **جدول الدروس الاسبوعي**

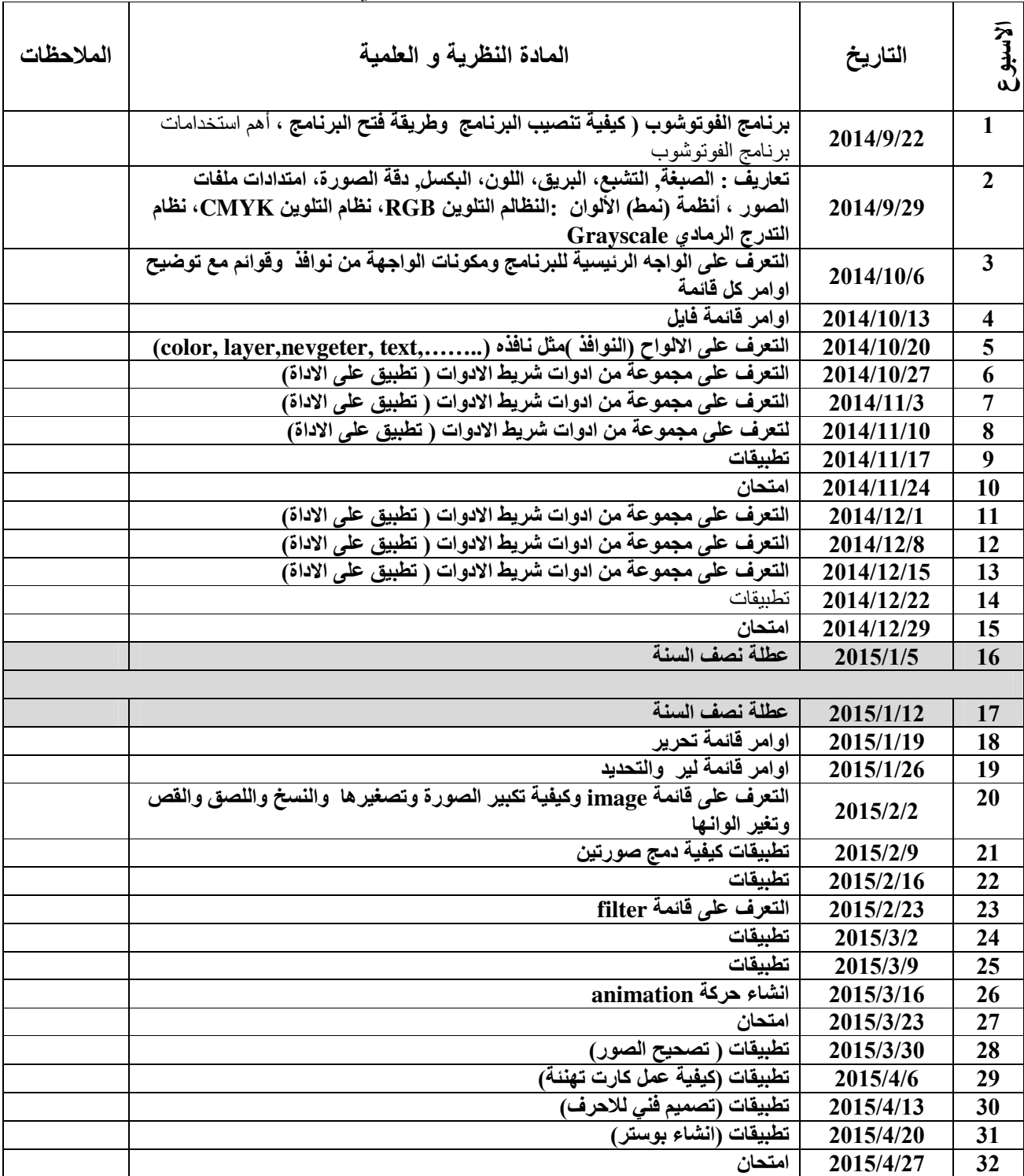

**Republic of Iraq The Ministry of Higher Education & Scientific Research** 

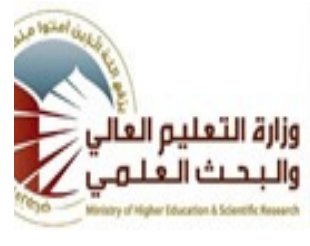

**University: Kufa College: Education Department: Art Education Stage: Second Lecturer name: emad Abdul Hussein Hammoud Academic Status: Assistant Lecturer Qualification: Master Place of work: College of Education** 

## **Course Weekly Outline**

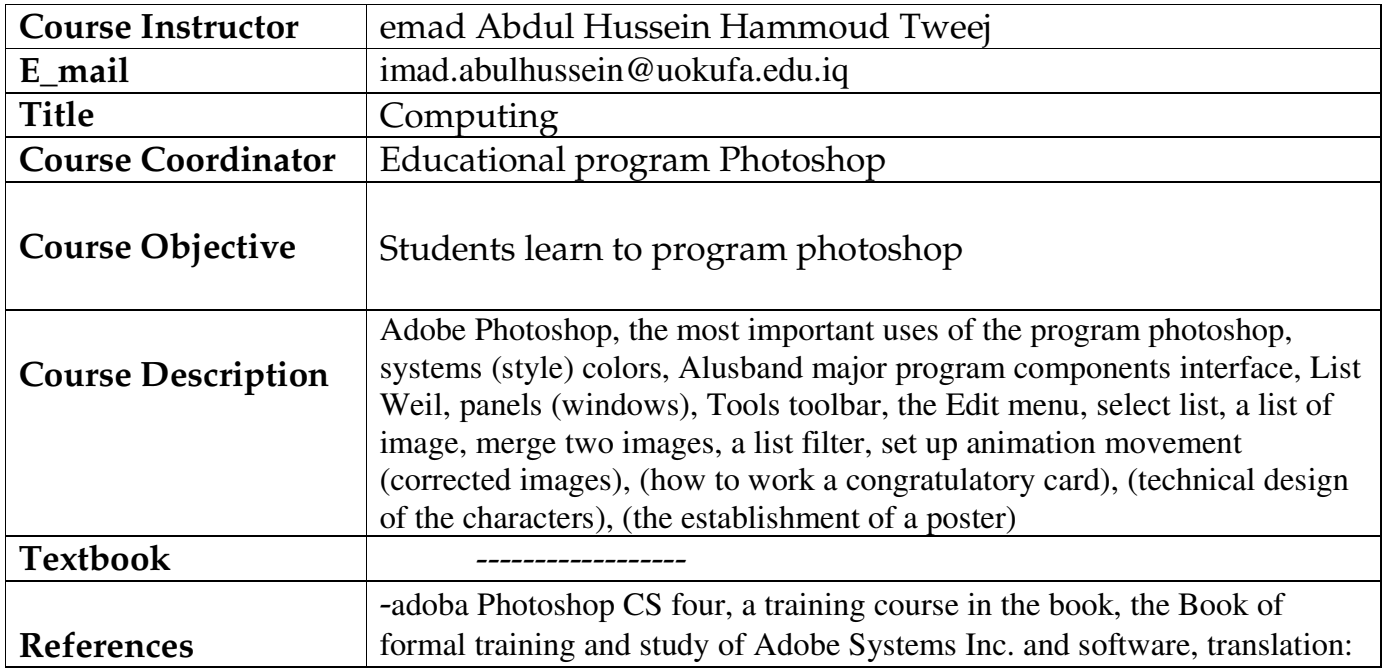

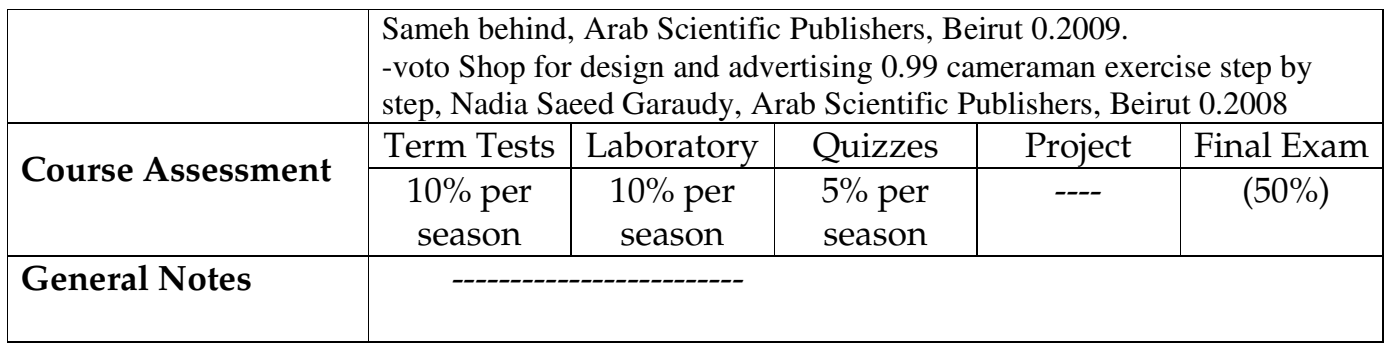

**Republic of Iraq The Ministry of Higher Education & Scientific Research** 

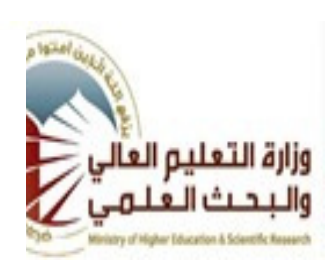

**University: Kufa College: Education Department: Art Education Stage: Second Lecturer name: emad Abdul Hussein Hammoud Academic Status: Assistant Lecturer Qualification: Master Place of work: College of Education** 

## **Course weekly Outline**

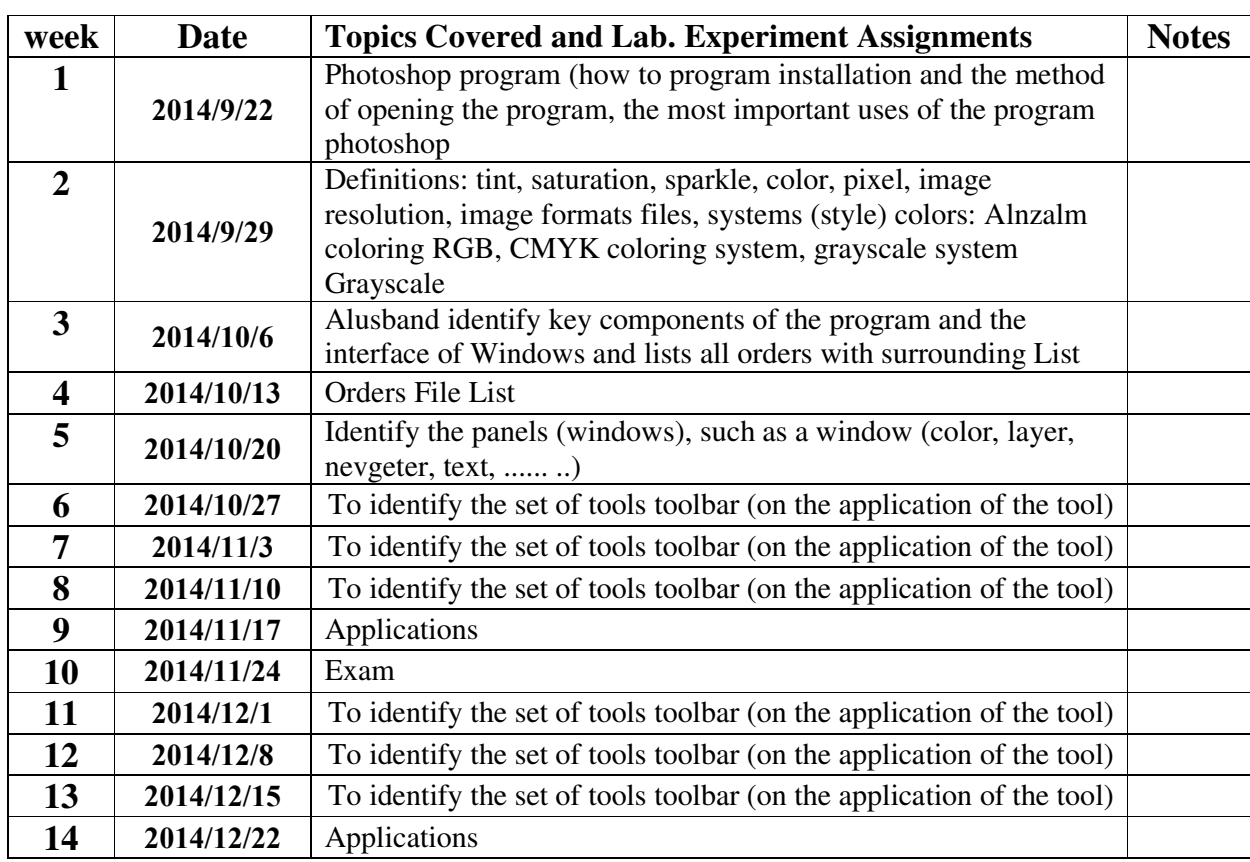

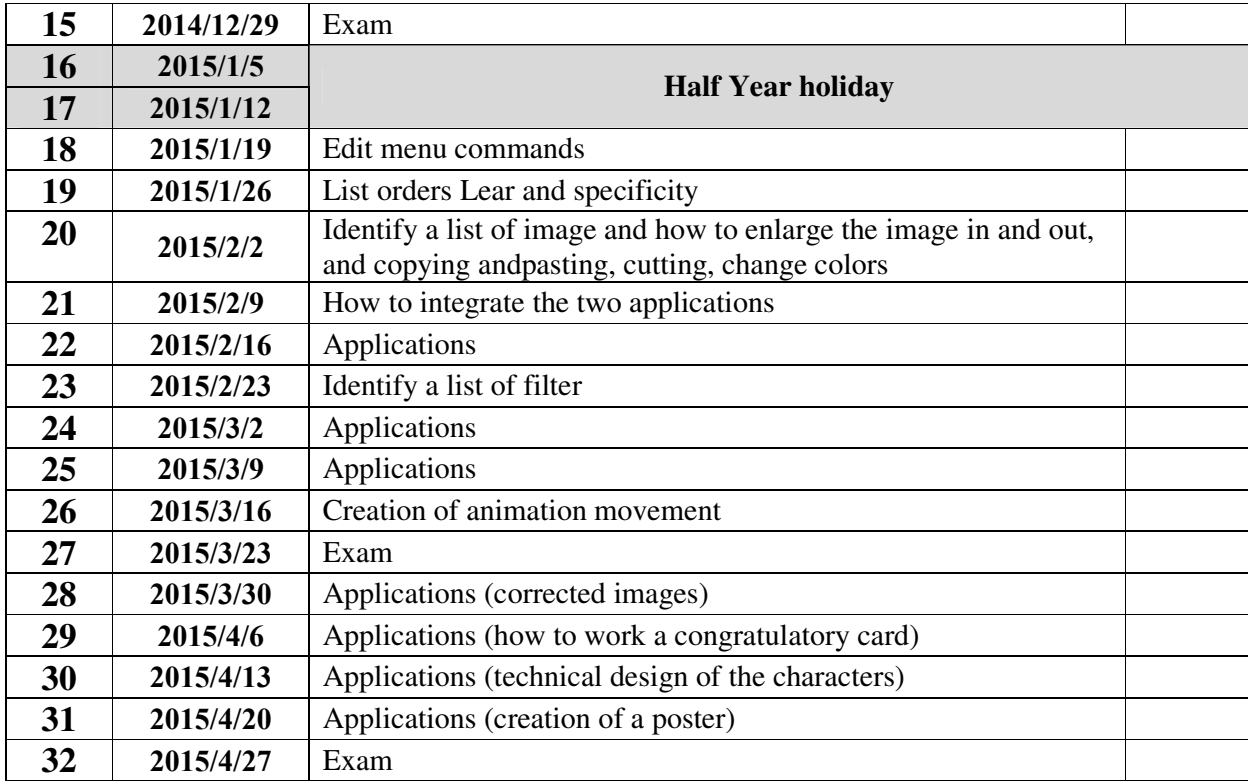

**Instructor Signature: Dean Signature:**